# **arbety rollover**

- 1. arbety rollover
- 2. arbety rollover :qual é melhor betano ou bet365
- 3. arbety rollover :como fazer apostas esportivas pela internet

# **arbety rollover**

Resumo:

**arbety rollover : Explore o arco-íris de oportunidades em mka.arq.br! Registre-se e ganhe um bônus exclusivo para começar a ganhar em grande estilo!**  contente:

O que é o double na Arbety?

O double é um jogo de azar disponível na plataforma online Arbety. O jogo consiste em arbety rollover apostar em arbety rollover uma cor e, caso a cor selecionada apareça na próxima rodada, a aposta é multiplicada por 2. Se a cor escolhida não aparecer, a aposta é perdida.

Como jogar double na Arbety?

Para jogar double na Arbety, você precisa: Criar uma conta no site

# **Como Entrar em um Grupo Privado do Telegram: Guia Passo a Passo**

Telegram é uma plataforma de mensagens instantâneas popular em todo o mundo, incluindo no Brasil. Além dos grupos públicos, também é possível encontrar grupos privados que exigem uma solicitação para entrar. Nesse artigo, você vai aprender como entrar em um grupo de Telegram privado.

### **Encontrando um Grupo Privado do Telegram**

Existem algumas maneiras de encontrar grupos privados do Telegram. Você pode pesquisar em grupos relacionados à arbety rollover área de interesse ou perguntar a amigos e conhecidos se eles conhecem algum grupo privado que possa se encaixar no seu perfil.

#### **Solicitando a Entrada em um Grupo Privado**

Uma vez que você encontrou um grupo privado que lhe interessa, você precisará solicitar a entrada. Para fazer isso, siga as etapas abaixo:

- 1. Abra o aplicativo Telegram em seu dispositivo móvel ou desktop.
- 2. Procure o grupo privado usando o nome ou o link do grupo.
- Clique no botão "Solicitar a entrada" ou "Enviar solicitação" para enviar uma solicitação ao 3. administrador do grupo.

#### **Aguardando a Aprovação**

Após enviar arbety rollover solicitação, agora é só aguardar a aprovação do administrador do grupo. Isso pode levar algum tempo, dependendo da atividade do grupo e da disponibilidade do administrador.

Se você não receber uma resposta em alguns dias, tente se comunicar com o administrador do grupo por meio de uma mensagem privada para obter uma resposta mais rápida.

### **Participando do Grupo**

Uma vez aprovado no grupo, você poderá participar das discussões e interagir com outros membros do grupo. Lembre-se de seguir as regras do grupo e respeitar as opiniões dos demais participantes.

#### **Conclusão**

Entrar em um grupo privado do Telegram pode ser uma ótima maneira de se conectar com pessoas que compartilham dos mesmos interesses. Siga as etapas acima para solicitar a entrada em um grupo privado e aguarde a aprovação do administrador. Boa sorte e aproveite a arbety rollover nova experiência no Telegram!

**Artigo escrito por {w}.**

# **arbety rollover :qual é melhor betano ou bet365**

\*\*Introdução\*\*

Olá, sou consultora de negócios e ajudei a Arbety, um site de apostas online brasileiro, a superar desafios técnicos e impulsionar seu crescimento. Estou aqui para compartilhar nossa jornada e como resolvemos os problemas que estavam impedindo o sucesso da plataforma. \*\*Contexto do Caso\*\*

A Arbety vinha enfrentando problemas técnicos recorrentes que prejudicavam a experiência do usuário e resultavam em arbety rollover perda de receita. Esses problemas incluíam:

\* Tempos de inatividade frequentes

No Brasil, o futebol é uma paixão nacional e cada vez mais torcedores buscam aperfeiçoar suas análises sobre os jogos. Com o avanço da tecnologia, diversos aplicativos de análise de futebol surgiram, oferecendo estatísticas, dados e informações detalhadas sobre times e jogadores. Neste artigo, você descobrirá os melhores aplicativos de análise de futebol disponíveis no Brasil. 1. SofaScore

SofaScore é um aplicativo de análise de futebol extremamente completo, disponível gratuitamente para dispositivos móveis iOS e Android. Oferece cobertura em tempo real de mais

de 20 esportes, incluindo futebol, com estatísticas detalhadas sobre times e jogadores.

Cobertura em tempo real de mais de 20 esportes

Estatísticas detalhadas sobre times e jogadores

# **arbety rollover :como fazer apostas esportivas pela internet**

# **Bayer Leverkusen termina invicto la Bundesliga y establece un récord histórico**

Bayer Leverkusen derrotó a Augsburgo por 2-1 y se convirtió 6 en el primer equipo en la historia de la Bundesliga en completar una temporada completa sin una derrota.

La impulsada por 6 Xabi Alonso, Leverkusen también extendió su récord europeo de racha invicta en todas las competiciones esta temporada a 51 partidos 6 en un ensayo perfecto para la final de la Europa League del miércoles contra Atalanta.

### **Resumen del partido:**

Leverkusen comenzó con fuerza 6 cuando Victor Boniface interceptó un balón de Tomas Koubek, guardameta de Augsburgo, para empujarlo y adelantarse en el minuto 12. 6 Robert Andrich amplió la ventaja desde muy cerca en el minuto 27, pero Augsburgo salió a luchar después del descanso 6 y recortó distancias gracias a Mert Kömür en el minuto 61.

Tanto equipos tuvieron sus oportunidades, pero siempre sería el día 6 de Leverkusen, con los fanáticos esperanzados en que su primer título de la Bundesliga sea el primero de tres trofeos 6 con una final de la Copa de Alemania contra Kaiserslautern la próxima semana.

### **Tabla de posiciones:**

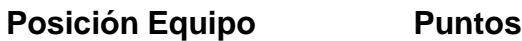

- 1 Bayer Leverkusen 90
- 2 Stuttgart 73
- 3 Bayern Munich 66

**Bayern Munich** dilapidó una ventaja 6 de dos goles y cayó por 4-2 ante **Hoffenheim** gracias a un hat-trick de Andrej Kramaric, para terminar una decepcionante temporada en 6 tercer lugar y despedir al entrenador Thomas Tuchel.

**Cologne** fue relegado, uniéndose a Darmstadt, después de una derrota por 4-1 ante **Heidenheim** . Bochum 6 jugará una eliminatoria de relegación.

Esta historia se actualizará

Author: mka.arq.br Subject: arbety rollover Keywords: arbety rollover Update: 2024/7/20 15:17:52